# **Record Tracking Satellites**

Book Sections Reference: 5.3.5 & 12.1.8

Record Tracking Satellites provide the ability to track when business-keys were last seen provided by the source. This is required especially in the context when some system limitation is causing business keys to sometimes disappear, reappear. Record tracking satellites can be used to also highlight the combination of business keys, i.e. they can exist on Link tables as well. However, for Link tables we would propose you consider a Effectivity satellites, as it is probably more suited.

### WhereScape 3D

#### Dependent objects

#### Sample Repo

• Look at the examples created in 3D repo wsDVSamples.repo

#### **Model Conversion Rules**

- 1 additional rule for the generation of Data Vault (ws3d\_grv Create Record tracking satellites)
- 1 additional rule for generation of Load and Stage (ws3d\_rvls Record tracking satellite staging)

Copy from wsDVSamples.repo or import  ${\bf RecordTracking\_MCR.xml}$ 

#### **Template**

• 1 additional Query generation template used by the Load and Stage (ws3d\_dv\_record\_tracking)

Copy from wsDVSamples.repo or import RecordTracking\_TEMPLATES.xml

#### Steps to implement

If a particular stage is not mentioned, then you can assume it would follow the standard process of generating a Data Vault.

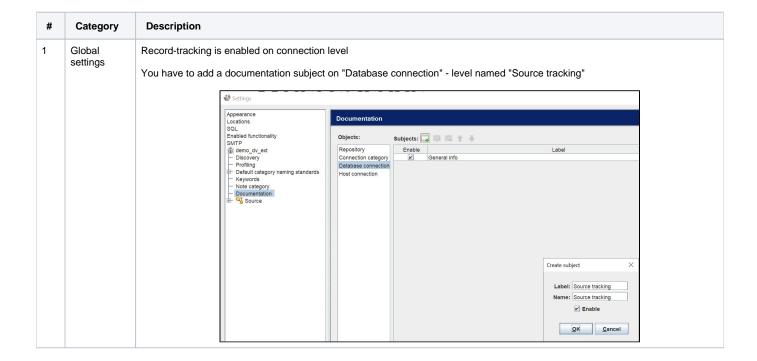

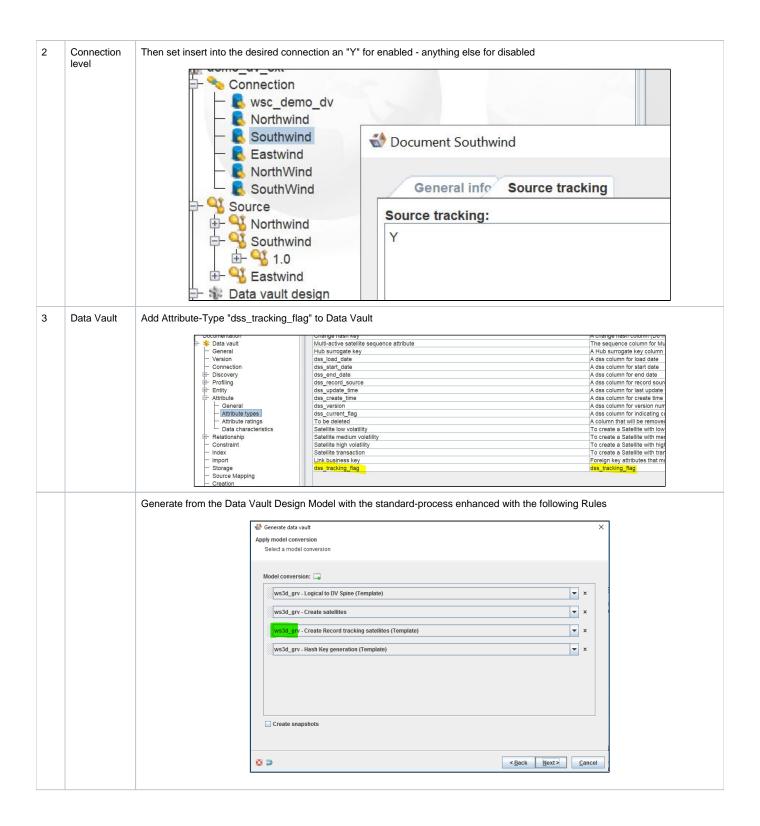

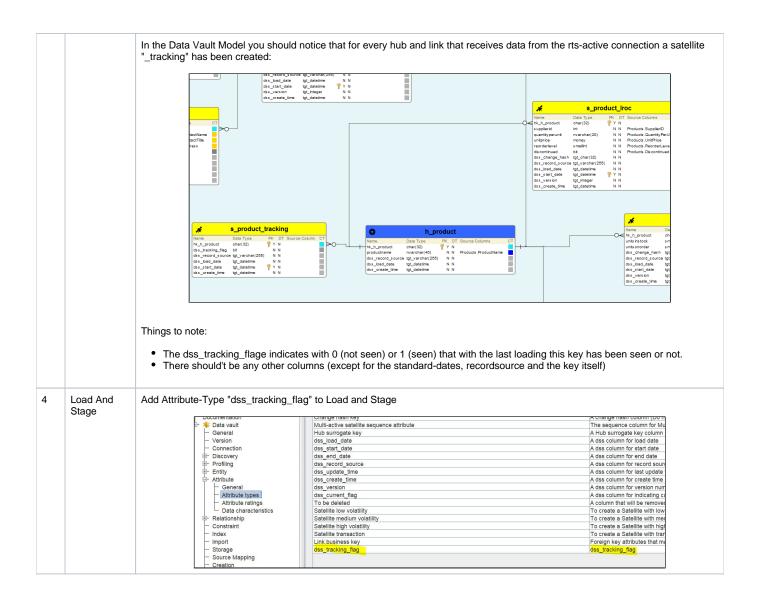

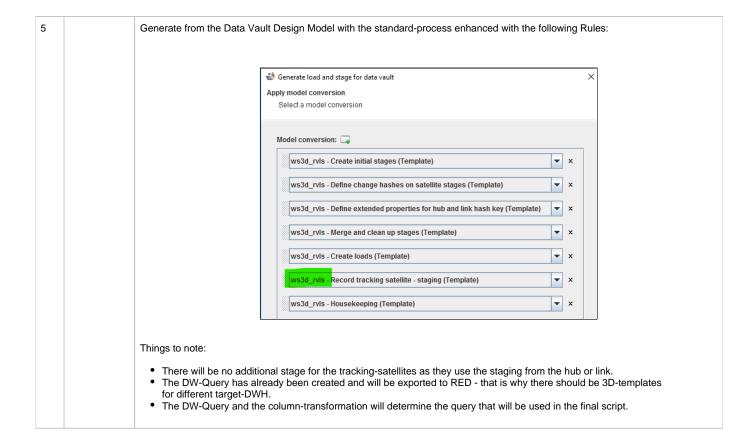

## WhereScape RED

#### Dependent objects

#### **Templates**

• dv\_perm templates need additional logic to remove the Current Satellite version join in the case of a tracking satellite

#### Steps to implement

Look at the sample template cust\_sqlserver\_proc\_dv\_perm.peb for an example of what changes are required.

| # | Description of change                                                                                         | Snippet Code                                                                                                    |
|---|----------------------------------------------------------------------------------------------------|----------------------------------------------------------------------------------------------------|
| 1 | The dv_perm template for your target platform needs to be adjusted in order to use record tracking satellites | {%- set isTrackingSatellite = false -%} {%- from table.columns as col where col.name == "dss_tracking_flag" - %} {%- set isTrackingSatellite = true -%} {%- endfrom -%} |
| 2 | This variable should then be used to NOT addSatCurrentVersion                                                 | {%- elseif table.objectType == Types.ObjectType.Satellite and not (isTrackingSatellite or isEffectivitySatellite) %}>addSatCurrentVersion< {{addSatCurrentVersion()}}   |
| 3 | This variable should then be used to NOT addSatWhereNotExists                                                 | {%- elseif table.objectType == Types.ObjectType.Satellite and not (isTrackingSatellite or isEffectivitySatellite) %}>addSatWhereNotExists< {{addSatWhereNotExists()}}   |